# **CARTOGRAFIA TEMÁTICA DIGITAL: UM DESAFIO (AINDA MAIOR) DE APRENDIZAGEM NO ENSINO FUNDAMENTAL II – UMA ABORDAGEM EM SOFTWARE LIVRE**

## *S. S. C. Gonçalves<sup>1</sup>, V.S. Moraes<sup>2</sup>, Y.R. Menezes<sup>1</sup>, L.M.B. Morais<sup>1</sup>, S.S. Sato<sup>1</sup>*

<sup>1</sup>Universidade Federal de Pernambuco, Brasil

### **RESUMO**

A preocupação em se situar no espaço vem desde os primeiros registros da humanidade, onde as pinturas rupestres auxiliavam na localização e posicionamento dos homens. Tal preocupação segue até hoje, onde se faz necessário o auxílio de ferramentas da cartografia. Inserido neste contexto, um dos pilares da Cartografia é a cartografia temática, que utiliza símbolos qualitativos e quantitativos sobre uma base de referência para representações do espaço em variados fenômenos, como economia, espaço geográfico, tempo, e outros, gerando assim mapas temáticos. O ensino precoce deste fundamento implementado no ensino fundamental inicialmente com a intenção de despertar o interesse na área e aperfeiçoar os métodos cartográficos, mostrou que a cartografia apresentada como foi aplicado experimentalmente na sala de aula para o nono ano do ensino fundamental II motiva e agrega conhecimentos maiores que o esperado. Introduzir conceitos de elementos de geração de mapas temáticos e gerá-los em sala de aula um interesse pelos mapas. Os alunos se mostram motivados a estender seu conhecimento numa leitura e geração de mapas refinada e muito mais exploratória.

**Palavras chave:** Ensino Fundamental, Cartografia Temática, Geografia

## **ABSTRACT**

The concern to situate oneself in the space comes from the first records of humanity, where the rock paintings helped in the location and positioning of the men. This concern continues until today, where it is necessary the aid of cartographic tools. In this context, one of the pillars of Cartography is thematic cartography, which uses qualitative and quantitative symbols on a reference basis for representations of space in various phenomena such as economics, geographic space, time, and others, thus generating thematic maps. The early teaching of this foundation implemented in elementary education initially with the intention of arousing interest in the area and improving the cartographic methods showed that the cartography presented as it was applied experimentally in the classroom for the ninth year of elementary education II motivates and aggregates knowledge larger than expected. Introduce concepts of thematic map generation elements and generate them in the classroom an interest in maps. Students are motivated to extend their knowledge in a refined and much more exploratory reading and map generation.

**Keywords:** Elementary School, Thematic Cartography, Geography

#### 1- INTRODUÇÃO

O ensino fundamental II corresponde a segunda etapa do ensino fundamental que é composto por quatro séries, chamadas de anos, que vai do 6° ao 9° ano. É nesse período que o aluno rever alguns assuntos de modo mais profundo e aprende novos conceitos e novas disciplinas que vão lhe servir de base para o ensino médio.

Segundo Parâmetros Curriculares Nacionais de Geografia (1998), a disciplina de geografia, entre outros vários objetivos, apresenta como finalidade desenvolver no aluno a compreensão da cidadania, o conhecimento das características fundamentais do Brasil, posicionar-se de maneira crítica, e em especial, "saber utilizar diferentes fontes de informação e recursos tecnológicos para adquirir e construir conhecimentos", dessa maneira acredita-se que as mais diferentes e variadas alternativas de conhecimentos podem auxiliar no desenvolvimento do aprendizado do aluno.

Para alcançar esses objetivos o aluno de geografia, se depara com uma variedade de informações, desde elementares saberes em geografia física, em seguida em geografia dos países, nesse momento o usufruto de mapas temáticos são fundamentais para a instrução do aluno e o desenvolvimento de um senso crítico e aprendizado consolidado, para desta forma alcançar os objetivos dos PARÂMETROS CURRICULARES NACIONAIS DE GEOGRAFIA 1998.

Esse progresso do aluno está diretamente ligado a sua capacidade de compreensão do espaço geográfico, sendo um elemento fundamental para essa compreensão está ligada ao ensino da cartografia em sala de aula.

No entanto, o que se tem visto, é uma dificuldade do ensino da cartografia em sala de aula, essas dificuldades podem decorrer de diferentes problemas, como carência na formação acadêmica dos professores, falta de materiais didáticos, uma infraestrutura escolar adequada, entre outros.

Do ponto de vista acadêmico, pode-se abordar o processo de formação do professor de geografia que difere bastante do processo de formação do cartógrafo, entende-se que o ramo de trabalho de cada profissional é distinto, mas existem elementos que deveriam estar mais associados e para que o professor de geografia tivesse mais condições de trabalhar essa área do conhecimento. Todavia, o que tem-se visto é um distanciamento ainda maior entre esses dois universos, onde disciplinas de cartografia tem deixado de fazer parte do currículo de formação do professor de Geografia.<br>No Parâmetro

Curricular Nacional De Geografia (1998), não há uma obrigatoriedade do uso de ferramentas digitais no ensino da cartografia temática, no entanto, a cartografia tem se tornado um elemento presente na sociedade em aplicativos de localização para *tablets* e *smartphones*, uso de GPS, mapas de tempo consultados pela internet e outras manifestações (Sales e Silva, 2007)

Sendo assim, apresentar o estudo da cartografia através de uso de softwares, desperta e motiva o interesse dos alunos para esse universo digital cartográfico, tornando o processo de ensino e aprendizagem uma experiência marcante e memorável. O QGIS, é um Sistema de Informação Geográfica (SIG) livre e aberto e amigável dispondo oferecendo um manuseio de moderado a fácil, que possibilita a confecção de mapas temáticos e que podem estar associados a uma estrutura de banco de dados. O aluno pode gerar seu próprio mapa, o que torna a aula motivadora, leve e interessante, podendo acelerar o processo de aprendizagem.

#### 2- OBJETIVOS

Apresentar o universo do curso de Engenharia Cartográfica desde o processo de seleção para o ingresso na Universidade Federal de Pernambuco.

Mostrar como é o funcionamento do curso, as principais disciplinas, dificuldades, curiosidades, comportamento do atual e do potencial mercado de trabalho em instâncias públicas e privadas;

Apresentar as áreas de atuação e como tem se comportado os salários desde os estágios até os profissionais mais consolidados no mercado.

Mostrar a importância da cartografia no cotidiano, a evolução dos sistemas cartográficos e como funciona o QGIS, a partir de uma oficina de elaboração de mapas, podendo então aguçar o senso crítico dos alunos ao observarem atentamente os mapas apresentados principalmente nos livros didáticos.

#### 3- REFERENCIAL TEÓRICO

A preocupação em se localizar data desde os primeiros registros da humanidade, onde o homem préhistórico produzia imagens nas paredes das cavernas para auxiliar em sua localização e posicionamento. Esta preocupação segue até os dias atuais, onde é necessário o auxílio de ferramentas como a cartografia, que tem como função organizar os espaços territoriais e suas ocupações. Segundo Castrogiovanni (2000) a Cartografia é o conjunto de estudos e operações lógicomatemáticas, técnicas e artísticas que, a partir de observações diretas e da investigação de documentos e dados, intervém na construção de mapas, cartas, plantas e outras formas de representação, bem como no seu emprego pelo homem. Assim a Cartografia é uma ciência, uma arte e uma técnica.

Dentro dessa conjuntura, um dos pilares da Cartografia é a cartografia temática, que vem utilizar símbolos qualitativos e quantitativos sobre uma base de referência para representações do espaço em variados fenômenos, como economia, espaço geográfico, tempo, e outros, gerando assim mapas temáticos.

Joly (2004) afirma que dentro dos limites das restrições de um contexto, o mapa descreve uma porção do espaço geográfico com suas características qualitativas e/ ou quantitativas.

De acordo com Martinelli (2003) e Loch, (2006) os mapas temáticos, possuem como função registrar, tratar dados e comunicá-los, com o intuito de revelar o conteúdo de informações específicas como relevo, geomorfologia, solos, população e muito outros temas.

Com o apoio da geotecnologia, atualmente os mapas estão em meio digital, em ambiente web ou em aplicativos. Também estão mais precisos desde que respeitadas especificações técnicas ou normas que exigem a confiabilidade a partir de elementos de qualidade pré-definidos e seus critérios de avaliações e de aceitações. O uso e diversos softwares específicos para a geração de mapas estão disponíveis, seja privativo ou público. Portanto, se depara com a possibilidade de criar mapas temáticos de diversos formatos e desenhados para serem visualizados ou manipulados em diferentes meios: desktop, web, *apps*, na nuvem, entre outros. A cartografia com o decorrer dos anos seguiu o processo de evolução tecnológico, usando ao seu favor para aprimoramento de suas ferramentas. Segundo RAMOS (2005) a cartografia não permaneceu alheia a esse processo de expansão da internet. Hoje, ela é um importante meio de disseminação de conhecimento geográfico e de material cartográfico, além de constituir importante fonte de pesquisa, pois disponibilizam informações quantitativas, imagens de satélite, mapas, além de extenso material bibliográfico.

Nesse contexto o apoio de ferramentas como o QGIS, um software livre para SIG (Sistema de Informações Geográficas), licenciada pela GNU (General Public License) facilita a criação de mapas bem como edições dos mesmos. Permitindo, segundo Almeida (apud Torchetto et al. 2014), consultas espaciais, exploração interativa de dados, identificação e seleção de geometrias, pesquisa, visualização e seleção de atributos e criação de simbologia vetorial e raster. Suportando as bases de dados geográficas PostGIS, SpatiaLite e SQL Anywhere, além de todos os formatos suportados pela biblioteca GDAL (Geospatial Data Abstraction Library).

#### 4- METODOLOGIA

A metodologia desta pesquisa teve como suporte o estudo bibliográfico paralelamente foram desenvolvidas e aplicadas atividades práticas de produção e análise de mapas temáticos utilizando o SIG QGIS. Um conjunto de mapas foi elaborado pelas alunas dos cursos de Engenharia Cartográfica e de Agrimensura e de Bacharelado em Geografia da Universidade Federal de Pernambuco - UFPE. A meta desta atividade foi a de preparação da aula prática e expositiva no ensino do fundamental II. Turmas do 9° ano do ensino fundamental II, da Escola Acalanto (Sapucaia, Olinda, PE).

O desenvolvimento da primeira etapa metodológica é o de levar o curso e a disciplina de Cartografia numa sala de aula de ensino fundamental II. O primeiro objetivo, portanto, consistiu em de apresentar aos alunos o curso de Engenharia Cartográfica e de Agrimensura da UFPE. Uma palestra aos alunos foi ministrada, de modo que os mesmos puderam tirar as suas dúvidas quanto ao curso, mercado profissional e áreas de atuação, A figura 1 mostra o registro do desenvolvimento dessa etapa em forma de oficina.

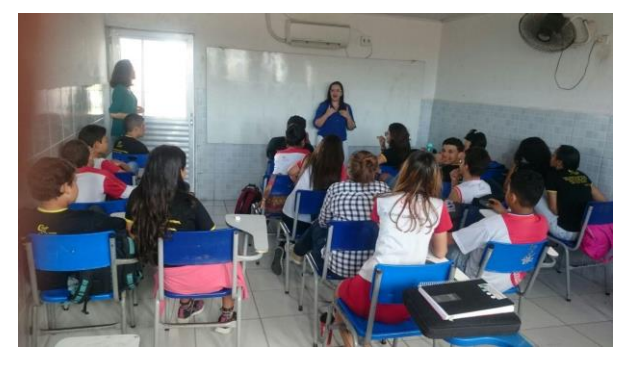

Fig 1- foto do primeiro contato com a turma

Ainda em sala de aula, os alunos puderam compreender a evolução dos elementos usados na elaboração de mapas até o uso de programas digitais e como funcionam as ferramentas básicas para a elaboração de mapas no QGIS conforme ilustrado na figura 2.

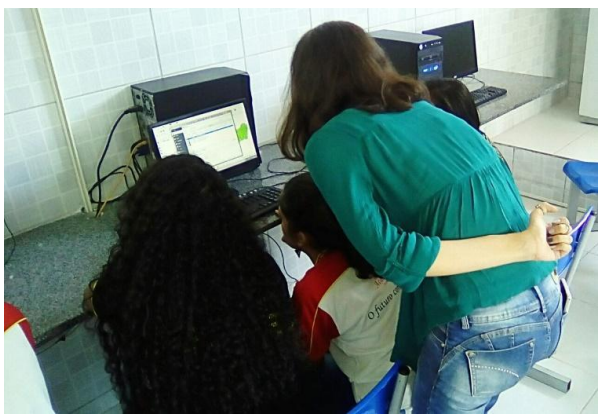

Fig 2 - ensino do software

No laboratório de informática, com o QGIS instalado e com dados de entrada (shapefiles) já preparados nos computadores, foram formados os grupos de alunos para serem distribuídas nos computadores do laboratório. apresentada algumas das funcionalidades do QGIS e foi demonstrado como elaborar os mapas temáticos. No passo seguinte os alunos "põe a mão na massa", como pode ser observado na figura 3, e passam a elaborarem os mapas usando as variáveis visuais cor, valor e granulação, numa proposta zonal, assim passam a ter melhor compreensão de como funciona a criação e elaboração de mapas, como por exemplo, os que estão disponíveis nos livros didáticos.

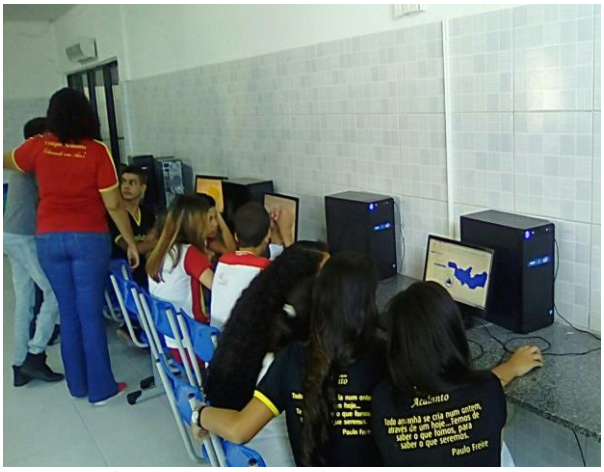

Fig 3- alunos produzindo os mapas

Durante a elaboração dos mapas, buscou-se apresentar aos alunos as diferentes variáveis visuais e como o mesmo tempo como um mapa poderia ser apresentado e seus modos distintos de apresentações. Assim buscou-se aguçar o senso crítico dos alunos aos

observarem melhor os mapas apresentados principalmente nos livros didáticos.

Com a elaboração dos mapas pode-se também mostrar a importância dos principais elementos que compõem os mapas, como o título, a legenda, a escala, o norte e a fonte do mapa, elementos muitas vezes desprezados pelos alunos na hora de observar o mapa, com essas informações os alunos passaram a questionar a importância da configuração do título, que precisa apresentar com clareza o assunto central, o local está sendo tratado o assunto e o ano em que o assunto está sendo descrito no mapa, já que mapas temáticos costuma apresentar temas dinâmicos quanto a temporalidade, outro elemento muito debatido e esclarecido foi a importância da escala e como ele deve ser lida, chamou também atenção dos alunos a formação da legenda e a importância dela para o leitor na hora de analisar os mapas. Nessa etapa muitas dúvidas foram enfim esclarecidas.

Concluímos a oficina com a apresentação dos trabalhos dos alunos, onde cada grupo pode mostrar o seu mapa e pontuar as dificuldades encontradas e as questões esclarecidas, na figura 4, pode- se visualizar os trabalhos produzidos pelos alunos.

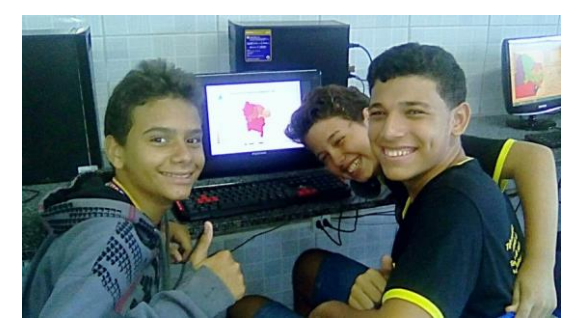

Fig 4 - alunos com os mapas prontos.

#### 5- RESULTADOS E DISCUSSÃO

Partindo do que foi ensinado e vivenciado durante a oficina, pudemos perceber a facilidade de compreensão de algumas variáveis visuais frente a outras apresentadas no programa. Os alunos tiveram melhores percepções visuais e interpretativas quando escolhiam e aplicavam as variáveis cor e valor, contrariamente ao que aconteceu com a utilização da variável granulação, onde não souberam elucidar claramente o que lhes era pedido. Foi de grande valia também o fato de que, a partir da produção dos mapas temáticos em meio digital, eles puderam compreender de fato o que significava e qual a importância de cada elemento no *Layout* de um mapa (título, legenda, escala gráfica, fonte, entre outros), fazendo analogias com os que já tinham conhecido e, dessa forma, souberam interpretar de forma mais meticulosa os mapas que encontravam em seus livros ou que já tenham visto outrora.

Com o ensino e demonstração das variáveis visuais, a aplicação do conhecimento na prática com o uso do programa QGIS e dos *shapes* de dados do estado de Pernambuco e do Nordeste do Brasil, os alunos elaboraram um produto final satisfatório – como apresenta a figura 4. Desta forma, os alunos puderam ser prestigiados com um conhecimento empírico que irão projetar-se nas suas próximas interpretações de mapas, onde saberão lê-los e desenvolver um senso crítico com relação às divergências ou concordâncias que encontrarem nos próximos que virão.

É de grande importância salientar a observação latente que obtivemos ao notar a deficiência que os docentes da geografia apresentam no que se refere à cartografia digital, especificamente a temática. Esse déficit deve-se a lacuna existente na formação universitária desses profissionais, o que acarreta reflexos no ensino dos alunos e no desenvolvimento que os mesmos terão na leitura adequada dos mapas e do universo da cartografia em si. Dito o exposto, é de prima importância a inclusão dessa sistemática ainda na formação acadêmica dos profissionais licenciados da geografia que poderão compreender melhor o processo de produção de mapas e ter uma melhor interpretação do que se está vendo e passar esse entendimento para os alunos que ensinam, buscando também implementar a cartografia temática digital por meio de softwares livres, visto todos os benefícios proporcionados por esta proposta e também pela inclusão do jovem em processos digitais, que é uma exigência primordial tanto na vida acadêmica quanto profissional.

#### 6- AGRADECIMENTOS

Agradecemos a Escola Acalanto, especialmente a coordenadora Paula Mello e a Diretora Josenilda Carvalho, por terem aberto as portas da instituição para aplicação desta oficina, revelando assim que a Escola Acalanto está disponível para experiências que tragam aos seus alunos fermentas positiva para que os alunos se tornem melhores cidadãos e profissionais. E também aos pais que autorizaram o uso da imagem dos seus filhos para a composição desse artigo, assim como o Departamento de Engenharia Cartográfica-DeCart da Universidade Federal de Pernambuco.

#### REFERÊNCIAS BIBLIOGRÁFICAS

CASTROGIOVANNI, A. C. (ORG). Ensino de geografia: Práticas e textualizações no cotidiano. Porto Alegre: Mediação, 2000

JOLY,F. A cartografia. Campinas, São Paulo: Papirus,1990

LOCH, R. E. N. Cartografia: representação, comunicação e visualização de dados espaciais. Florianópolis: Ed. da UFSC, 2006.

MARTINELLI, M. Cartografia temática: caderno de mapas. São Paulo: EDUSP, 2003.

RAMOS, C. da S. Visualização cartográfica e cartografia multimídia: conceitos e tecnologias. São Paulo: Ed. UNESP, 2005.

TORCHETTO, N. L.; QUEIROZ, R.; PEYROT, C. et al. O uso do Quantum Gis (QGIS) para caracterização e delimitação de área degrada por atividade de mineração de basalto no município de Tentente Portela (RS). Revista do Centro do Ciências Naturais e Exatas - UFSM, Santa Maria. Revista Eletrônica em Gestão, Educação e Tecnologia Ambiental - REGETe-ISSN 2236 1170 - V. 18 n. 2, Mai-Ago 2014, p.719-726

SALES, Jefferson José Gonçalves; SILVA, Richarde Marques de. O Ensino de Cartografia Temática como Instrumento Perceptivo no Ensino da Geografia. Anais. IX ENEX e X ENED. 09 a 11 de maio de 2007.

<<Site[:http://www.prac.ufpb.br/anais/IXEnex/iniciacao](http://www.prac.ufpb.br/anais/IXEnex/iniciacao/documentos/anais/4.EDUCACAO/4CCENDGEOCMT07.pdf) [/documentos/anais/4.EDUCACAO/4CCENDGEOCM](http://www.prac.ufpb.br/anais/IXEnex/iniciacao/documentos/anais/4.EDUCACAO/4CCENDGEOCMT07.pdf) [T07.pdf](http://www.prac.ufpb.br/anais/IXEnex/iniciacao/documentos/anais/4.EDUCACAO/4CCENDGEOCMT07.pdf) Acessado em: 10/06/2017>>

Brasil. Secretaria de Educação Fundamental. PARÂMETROS CURRICULARES NACIONAIS : GEOGRAFIA / Secretaria de Educação Fundamental. Brasília: MEC/ SEF, 1998.

<<Site[:http://portal.mec.gov.br/seb/arquivos/pdf/geogr](http://portal.mec.gov.br/seb/arquivos/pdf/geografia.pdf) [afia.pdfA](http://portal.mec.gov.br/seb/arquivos/pdf/geografia.pdf)cessado em: 10/06/2017>>

NASCIMENTO, Ederson; LUDWIG, Aline Beatriz; VACARIN, Flávia Carla; MASS, Flávia Ruti. CARTOGRAFIA TEMÁTICA E ENSINO DE GEOGRFIA: REFLEXÕES E EXPERIÊNCIAS. <<Site:

[http://observatoriogeograficoamericalatina.org.mx/egal](http://observatoriogeograficoamericalatina.org.mx/egal14/Ensenanzadelageografia/Metodologiaparalaensenanza/47.pdf) [14/Ensenanzadelageografia/Metodologiaparalaensenan](http://observatoriogeograficoamericalatina.org.mx/egal14/Ensenanzadelageografia/Metodologiaparalaensenanza/47.pdf) [za/47.pdf](http://observatoriogeograficoamericalatina.org.mx/egal14/Ensenanzadelageografia/Metodologiaparalaensenanza/47.pdf) Acessado em: 10/06/2017>>

QGIS Um Sistema de Informação Geográfica livre e aberto. Disponível em < [http://www.qgis.org/pt\\_BR/site/>](http://www.qgis.org/pt_BR/site/) Acesso em 01 de julho de 2017.